**Zusatzformular zu Fördertatbestand nach § 19 Abs. 1 Satz 1 Nr. 4 KHSFV (Automatisiertes klinisches Entscheidungsunterstützungssystem)** 

**zum bundeseinheitlichen Formular (Bedarfsanmeldung) zur Anmeldung eines Förderbedarfs aus dem Krankenhauszukunftsfonds gemäß § 14a Krankenhausfinanzierungsgesetz (KHG) in Verbindung mit §§ 19ff. Krankenhausstrukturfonds-Verordnung (KHSFV)** 

## **Anleitungen:**

**Allgemeiner Hinweis: Für jedes zu fördernde Vorhaben ist grundsätzlich eine separate Bedarfsanmeldung unter Verwendung des Formulars des Landes NRW inklusive der jeweiligen Zusatzformulare des Landes NRW zu nutzen.** 

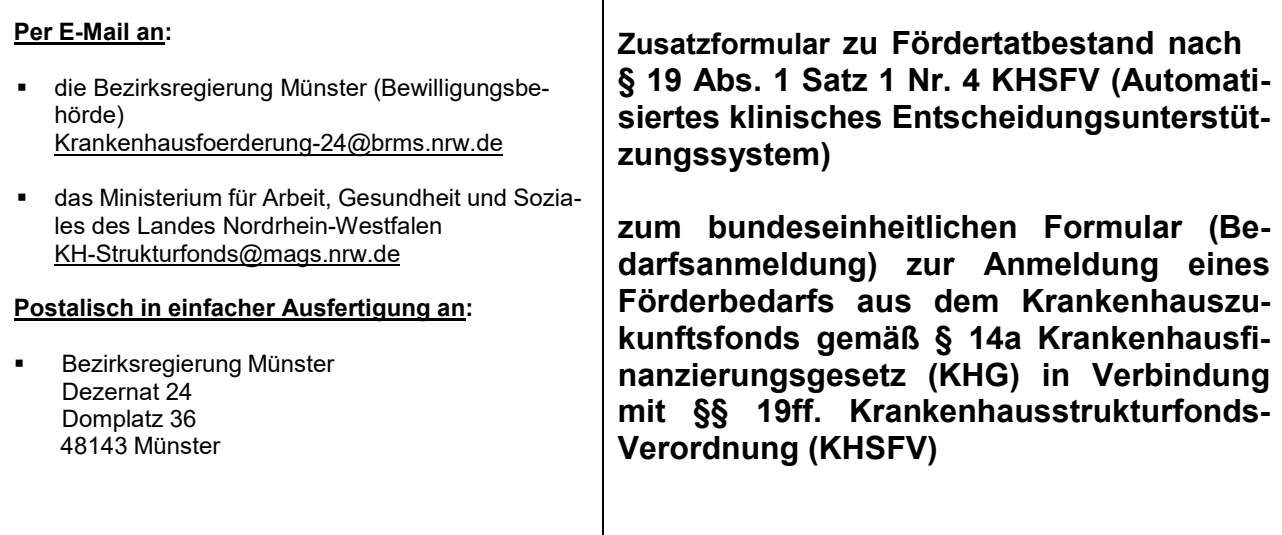

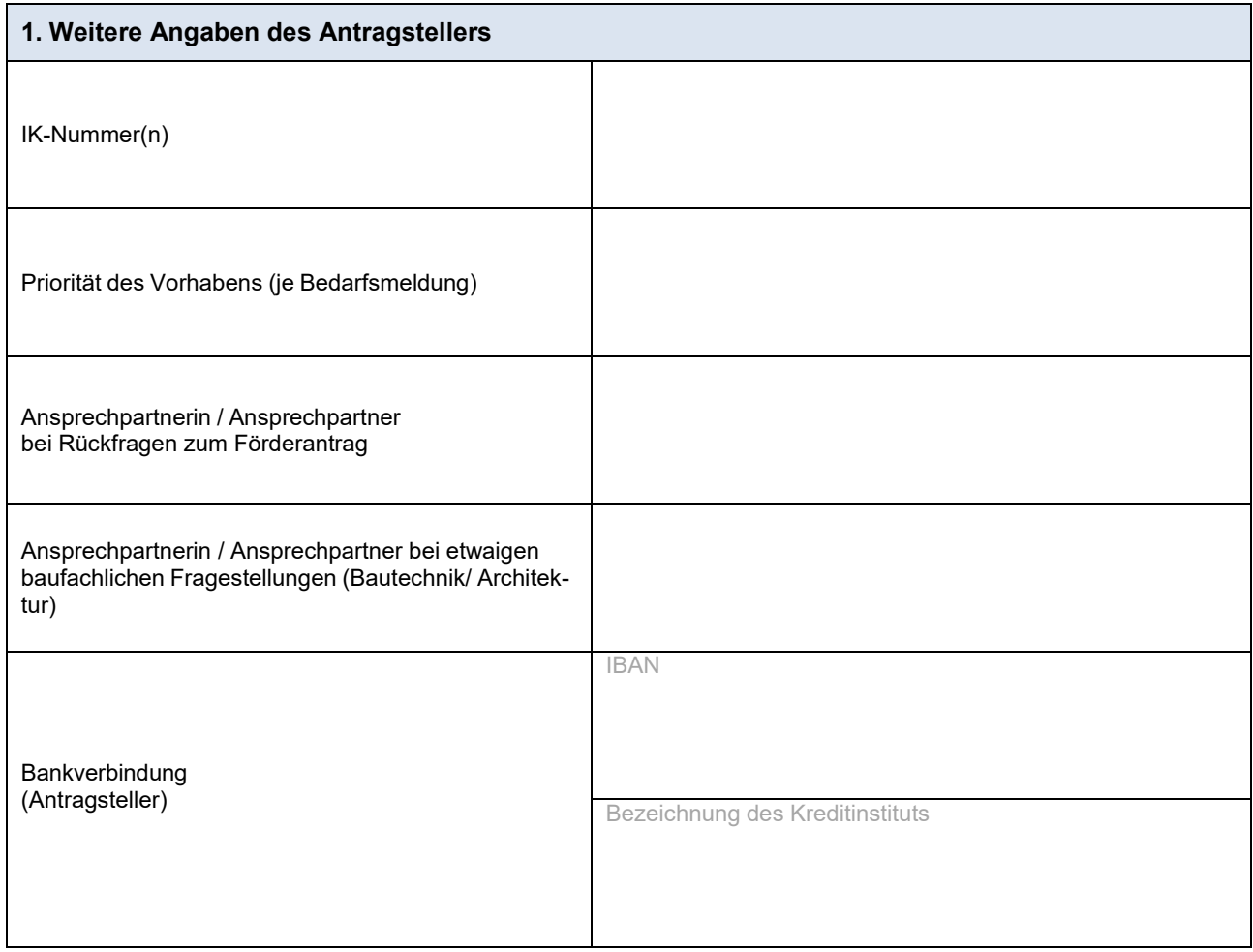

Dateiname der Bedarfsanmeldung:

## **2. Vorhaben (ggf. Anlagen beifügen)**

**Allgemeiner Hinweis: Es wird auf die Einhaltung der Förderrichtlinie des Bundesamtes für Soziale Sicherung (FRL BAS) hingewiesen.** 

**1. Einrichtung teil- oder vollautomatisierter klinischer Entscheidungsunterstützungssysteme** 

☐ Ja

☐ Nein

**2. Klinische Leistungserbringer werden bei Behandlungsentscheidungen durch automatisierte Hinweise und Empfehlungen unterstützt.** 

☐ Ja

☐ Nein

**3. Mit dem Ziel der Steigerung der Versorgungsqualität** 

☐ Ja

☐ Nein

**4. Kurze Vorhabenbeschreibung:** 

**5. Inwiefern werden die einzurichtenden Entscheidungsunterstützungssysteme durch automatisierte Hinweise und Empfehlungen die Versorgungsqualität bei Behandlungsentscheidungen verbessern. Bitte kurz beschreiben:** 

**Es ist bitte eine Bestätigung des nach § 21 Abs. 5 KHSFV berechtigten Mitarbeitenden, des zu beauftragenden IT-Dienstleisters oder des zu beauftragenden Dienstleisters vorzulegen, dass das Vorhaben der Einrichtung eines digitalen Dienstes im Sinne des § 19 Abs. 1 Satz 1 Nrn. 2 KHSFV dienen soll und die folgenden Voraussetzungen des § 19 Abs. 2 KHSFV erfüllt werden (§ 22 Abs. 2 Nr. 4 KHSFV):** 

**- Verwendung international anerkannter technischer, syntaktischer und semantischer Standards zur Herstellung einer durchgehenden einrichtungsinternen und einrichtungsexternen Interoperabilität digitaler Dienste,** 

**- Berücksichtigung der Vorgaben zur Integration offener und standardisierter Schnittstellen nach Maßgabe des § 291d SGB V,** 

**- Übertragbarkeit generierter, für Patienten relevanter Dokumente und Daten in die elektronische Patientenakte,** 

**- Durchgehende Berücksichtigung von Maßnahmen zur Gewährleistung der IT-Sicherheit nach dem jeweiligen Stand der Technik,** 

**- Einhaltung datenschutzrechtlicher Vorschriften.** 

Dateiname der Bestätigung:

**Zusätzlich ist die Vorlage des Nachweises über die Berechtigung nach § 21 Abs. 5 Satz 1 KHSFV der Mitarbeiterin oder des Mitarbeiters des zu beauftragenden IT-Dienstleisters, die oder der die entsprechende Bestätigung ausstellt, vorzunehmen (§ 22 Abs. 2 Nr. 10 KHSFV).** 

Dateiname des Nachweises:

Zusatzformular § 19 Abs. 1 Satz 1 Nr. 4 KHSFV – Anmeldung eines Förderbedarfs aus dem Krankenhauszukunftsfonds nach § 14a KHG

**6. Begründung der Maßnahmen zur Verbesserung der Informationssicherheit (mind. 15 % der beantragten Fördermittel):** 

**Es ist bitte ein Nachweis vorzulegen, dass mindestens 15 % der für das Vorhaben beantragten Fördermittel für Maßnahmen zur Verbesserung der Informationssicherheit eingesetzt werden. Bitte darlegen, um welche Maßnahmen es sich im Einzelnen handelt (§ 22 Abs. 2 Nr. 2 KHSFV)** 

Dateiname des Nachweises:

**7. Soweit ein förderfähiges Vorhaben durch Aufnahme eines Darlehens finanziert werden soll, muss die Berechnung des Barwertes einschließlich einer Erläuterung der zu Grunde gelegten versicherungsmathematischen Annahmen vorliegen (§§ 22 Abs. 2 Nr. 11, 20 Abs. 3, 2 Abs. 3 Satz 3 KHSFV)** 

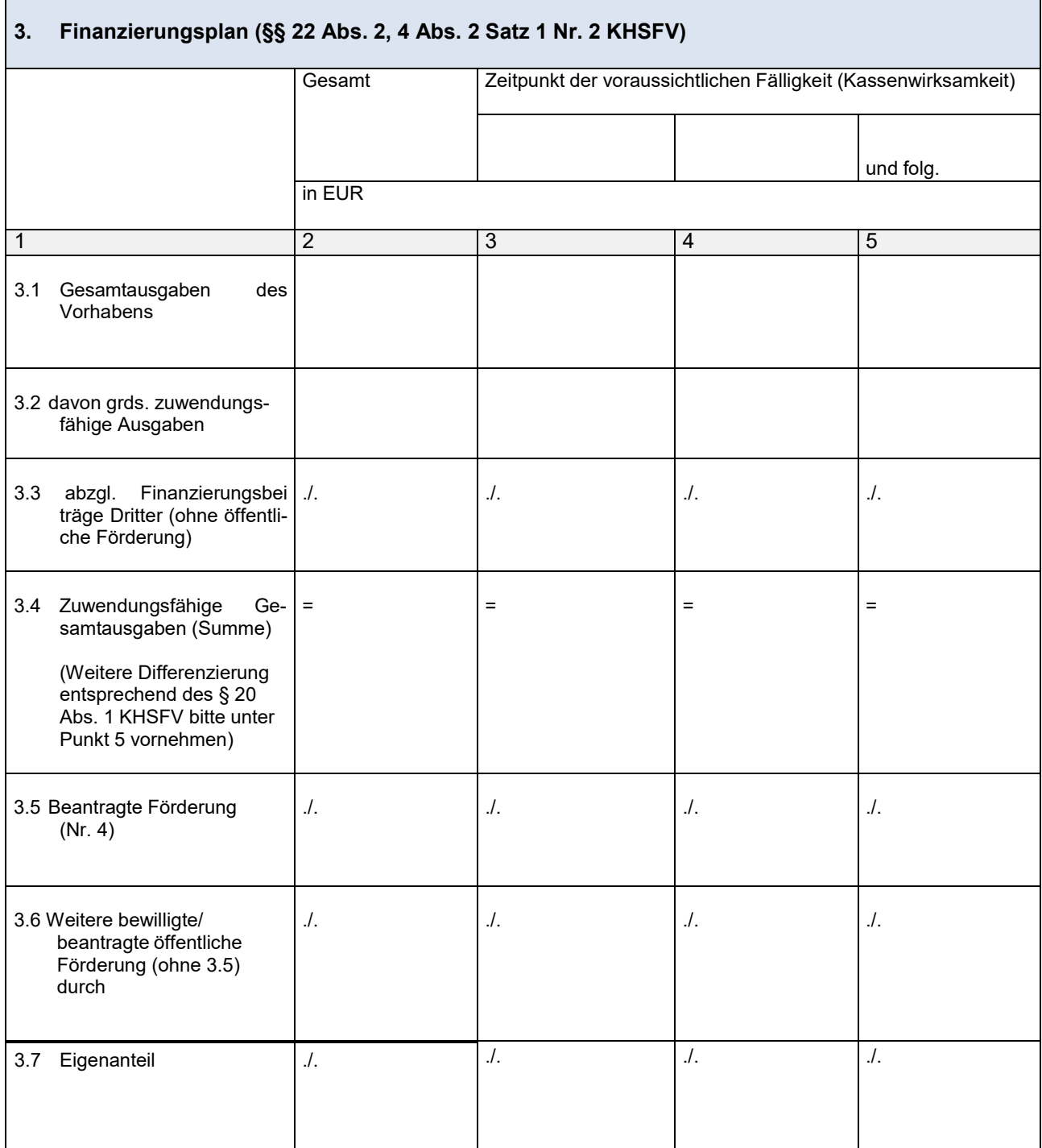

## **4. Beantragte Förderung**  Zuwendungsgeber | Zuschuss/EUR | Schuldendiensthilfen/ EUR v.H. von Nr. 3.4 1 2 3 4 Bundesmittel (maximal 70 % von 3.4) Ī Landesmittel Γ Mittel Dritter Γ Eigenanteil Γ Summe Ī

Hinweis zu länderübergreifenden Vorhaben: Bitte im Finanzierungsplan (ggf. in gesonderten Anlagen) darlegen, in welchem Verhältnis der Eigenanteil nach § 14a Abs. 5 Nr. 2 KHG getragen wird, in welchem Verhältnis die Fördermittel an die Krankenhausträger auszuzahlen sind und in welchem Verhältnis Mittel zurückgeführt werden im Fall einer Mittelrückforderung (§ 22 Abs. 2 Nr. 12 KHSFV).

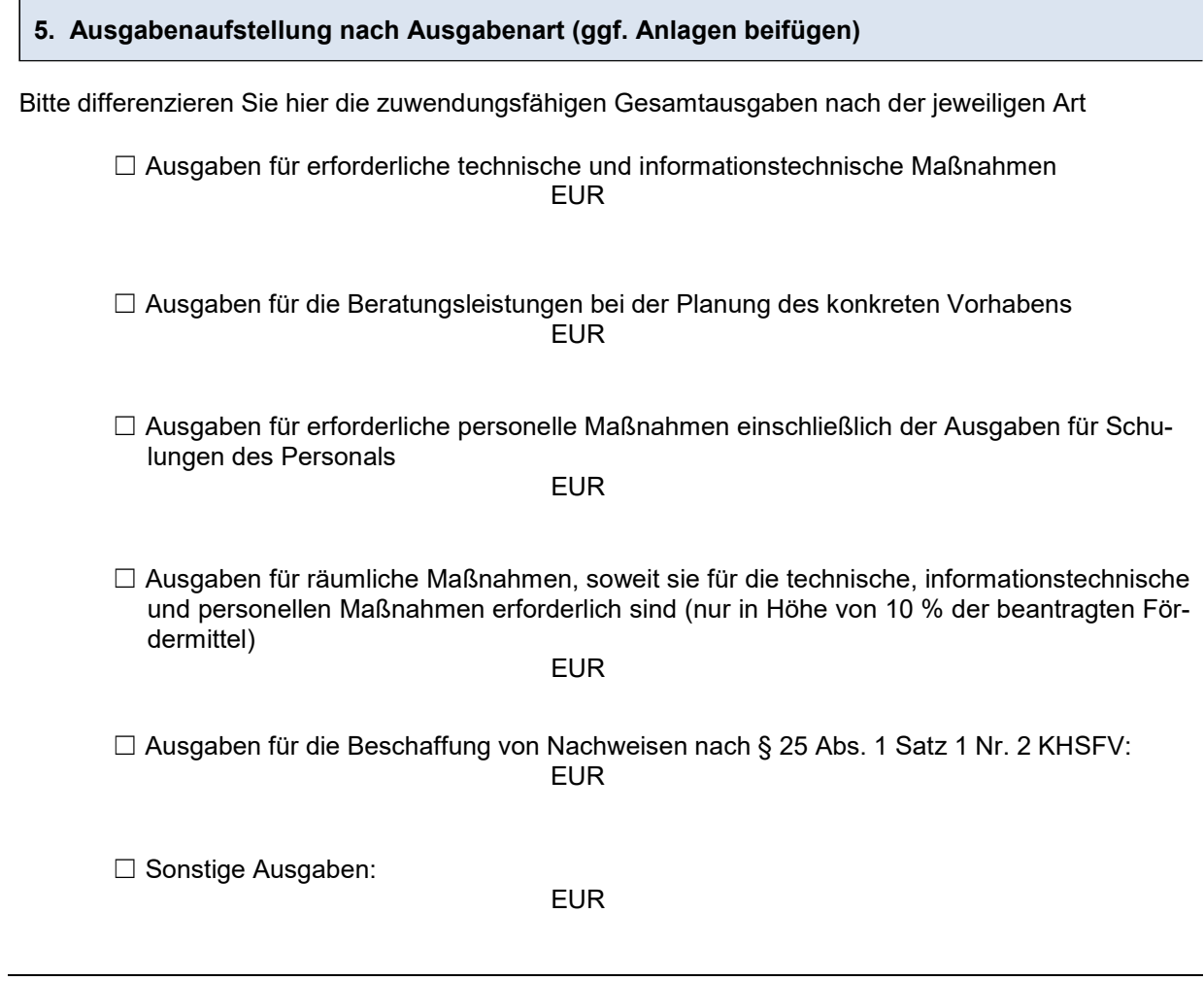

Zusatzformular § 19 Abs. 1 Satz 1 Nr. 4 KHSFV – Anmeldung eines Förderbedarfs aus dem Krankenhauszukunftsfonds nach § 14a KHG

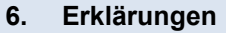

Die Antragstellerin / der Antragsteller erklärt, dass

6.1 die Umsetzung des zu fördernden Vorhabens frühestens am 02. September 2020 begonnen hat.

Als Vorhabenbeginn gilt der Abschluss eines der Ausführung zuzurechnenden Liefer-, Dienstleistungs- oder Werkvertrags. Im Fall von Baumaßnahmen gelten Planungen und Baugrunduntersuchungen nicht als Beginn des Vorhabens (vgl. § 1 Abs. 1 KHSFV).

6.2. bei den Vorhaben nach § 19 Abs. 1 Satz 1 Nrn. 2 bis 6 und 9 KHSFV (Patientenportal für digitales Aufnahmeund Entlassmanagement, Strukturierte elektronische Dokumentation von Pflege- und Behandlungsleistungen, Automatisiertes klinisches Entscheidungsunterstützungssystem, Digitales Medikationsmanagement, Krankenhausinterner digitaler Prozess zur Anforderung von Leistungen sowie Telemedizinische Netzwerkstruktur zwischen Krankenhäusern und ggf. ambulanten Einrichtungen) im Rahmen der geförderten Strukturen Dienste und Anwendungen der Telematikinfrastruktur nach dem Fünften Buch Sozialgesetzbuch zu nutzen sind, sobald diese zur Verfügung stehen (§ 19 Abs. 3 KHSFV).

Hinweis: Eine entsprechende Anbindung an die Dienste und Anwendungen der Telematikinfrastruktur nach dem Fünften Buch Sozialgesetzbuch ist mit der Verfügbarkeit der entsprechenden Dienste und Anwendungen verpflichtend umzusetzen und begründet keinen erneuten Fördertatbestand (FRL BAS 4.2.2).

- 6.3 sie / er zum Vorsteuerabzug ( $\rightarrow$  Bitte ankreuzen)
	- O nicht berechtigt ist,

O berechtigt ist und dies bei der Berechnung der Gesamtausgaben (Nr. 3.2) berücksichtigt hat (Preise ohne Umsatzsteuer),

- 6.4 die Angaben in der Bedarfsanmeldung sowie dem Zusatzformular (einschließlich Antragsunterlagen) vollständig und richtig sind und die Unterlagen, die postalisch eingereicht werden sich nicht von den digital eingereichten Unterlagen unterscheiden,
- 6.5 soweit die voraussichtlichen Ausgaben für das gesamte Vorhaben den ausgewiesenen voraussichtlichen Maximalförderbetrag überschreiten, die Gesamtfinanzierung sichergestellt ist,
- 6.6 die Höhe der angesetzten Ausgaben angemessen und auskömmlich ist und die Grundsätze der und Sparsamkeit beachtet werden (§§ 20 Abs. 3 Satz 1, 2 Abs. 4 KHSFV),

6.7 ihr / ihm bekannt ist, dass insbesondere ein Bewilligungsbescheid mit Wirkung für die Vergangenheit zurückgenommen oder widerrufen werden kann und bereits gezahlte Fördermittel zurückgefordert werden können, wenn die Regelungen des Bewilligungsbescheides nicht oder nicht vollständig eingehalten werden.

- 6.8 sie / er die wettbewerbs- und vergaberechtlichen Vorgaben beachtet.
- 6.9 sie / er in Bezug auf die ausgewiesenen Maximalfördermittel aus dem Krankenhauszukunftsfonds  $(\rightarrow$  Bitte ankreuzen)
	- O keine Mittel auf ein anderes Plankrankenhaus übertragen hat.

Mittel in Höhe von EUR auf ein anderes Plankrankenhaus übertragen hat (im Falle einer Teilübertragung ist eine beidseitig unterschriebene Erklärung in Form von Zusatzformular 12 beizufügen).

 $\Box$  Mittel in Höhe von EUR von einem anderen Plankrankenhaus übertragen bekommen hat (in dem Falle ist eine beidseitig unterschriebene Erklärung in Form von Zusatzformular 12 beizufügen),

6.10 sie / er die Angebote der Virtuelles Krankenhaus NRW gGmbH  $($   $\rightarrow$  Bitte ankreuzen)

O nicht zu nutzen beabsichtigt,

- $\Box$ zu nutzen beabsichtigt und einen entsprechenden Nutzungsvertrag schnellstmöglich abschließen wird. Die Antragstellerin / der Antragsteller wird eine Kopie des Nutzungsvertrags unverzüglich nach Abschluss nachreichen. Dies muss bis zum 30. September 2021 erfolgt sein, damit eine Erhöhung des Maximalförderbetrags berücksichtigt werden kann,
- 6.11 der berechtigte Mitarbeitende des zu beauftragenden IT-Dienstleisters kein Organ der Antragstellerin / des Antragstellers ist und auch sonst nicht persönlich in einem Dienst- oder Arbeitsverhältnis mit der Antragstellerin / dem Antragsteller steht.

## **7. Zusätzliche Anlagen im Falle von Baumaßnahmen**

- Bau- und/oder Raumprogramm
- Pläne/vollständige Entwurfszeichnungen (1:100), aus denen das Vorhaben ersichtlich wird sowie Auszug aus Flurkarte und Lageplan
- Allgemeine Beschreibung der Baumaßnahme / Erläuterungsbericht
- Ausführliche Baubeschreibung (technische Beschreibung der Maßnahme)
- Qualifizierte Kostenschätzung nach DIN 276-1:2018-12 auf Grundlage der Vorplanungen
- Flächenberechnung und Berechnung des Rauminhaltes nach DIN 277-1:2016-01
- Aktuelle Baubestandspläne
- Angabe des vorgesehenen Vergabeverfahrens
- (Bau-)zeitenplan mit Berücksichtigung der Planungs-, Genehmigungs- und Vergabeverfahren
- Darstellung des Konzeptes zum baulichen Brandschutz
- Ggf. Aufstellung inkl. Kostenermittlung der medizinisch-technischen Einrichtungen/Geräte und sonstige kurzfristige Anlagegüter

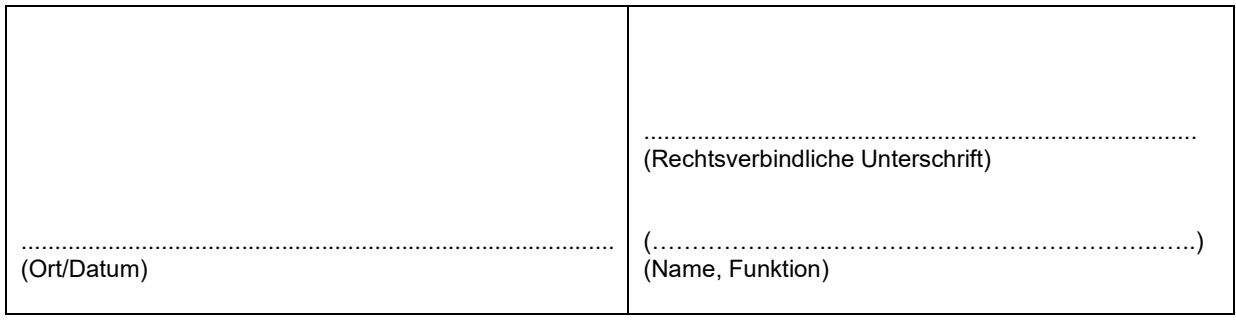